#### CS: Pod of Delight

Week 13: Search

### Logistics

- How is everyone doing?
- Semester is almost over!
- No Pod next week, go home enjoy thanksgiving!
- The week after, party!
- Then you're done! Off you go into the real world!

#### So you want to build a search engine?

- Search engines have four main problems
	- Crawling
	- Index
	- Search
	- Ranking

## Crawling

- The internet is a massive jungle of links
- Goal: find them all
- How?
	- Follow every link in every page
	- Exponential
- Problems:
	- Where do you start?
	- How do you know if you've already seen a page? (cycles)

# Crawling: Implemented

- Need a way to get webpage
	- All webpages are nothing but some text (html/ css/js) and media (images/flash/videos/music)
- Need a way to parse source code
	- Parse the html DOM tree, and provide methods for traversing it, querying it, etc…
	- Jsoup

## Crawling: Problems

- Where do you start?
	- Google originally started crawling on Larry Page's Stanford personal website
- How do you prevent cycles?
	- Hashtable
	- Bloom filter

#### Index

- So you found the internet, now what?
- Store what you found
- Efficient representation of the content so you can query it

#### Inverted Index

- Maps words to locations
	- Map words to documents
	- For a given word map to which documents it can be found in
- How to store?
	- Hashmap
	- B-tree

### How to build it?

- Parse every word of content
- Map the word to the document where you found it
- What if there are multiple documents with that word
	- Map to a set
- What if there are multiple occurrences of that word in the document?
	- Doesn't matter!
	- Or does it?

#### What if you want to store phrases?

- Could map all word tuples, or triplets!
- Too much space!
- Instead map word to document, and place in document
- You store all occurrences
- Advantages:
	- Can search for where in document word is!
	- Can perform phrase searches!

### So searching

- You have your index, awesome!
- How do you search it?
	- Look up a word in the index, boom!
- What if you want to search for multiple words
	- Look up all, return the intersection, boom!
- What if you want to search for the union of words?
	- Look up all, return the intersection, boom!
- What if you want to search for the union or intersections?
	- You get the point

#### Humans

- Biggest problem: English
- Language is imprecise
- Have to parse an English query
- Can have explicit and implicit ANDs and ORs
- Need to parse queries like
	- "the duck is awesome"
	- the duck is awesome
	- the | duck | is | awesome
	- (the duck) | (is awesome)
	- the duck | "is awesome"

#### Recursive descent parser

- First define a context-free-grammar (CFG) for your language
- Then start parsing it top-down, consuming input as it matches
- Keep parsing until either all the input is consumed or you encounter an error (input doesn't match what you expected)

### RDP: Implemented

- First want to tokenize your input
- StringTokenizer
- Deal with whitespace (either too much, too little, etc)
- Then build a recursive descent parser
	- Start at the start state, build methods to consume input for each of the non-terminal states
	- Store the query in some representation
	- Probably want a tree!

### Searching

- You have your query tree
- Then perform it, keeping a list of pages as you go
- Little tricks and optimizations
	- If you have intersect, only search the result of the first query

## Ranking

- Cool! You have your list of webpages
- How do you return them? How do you rank?
- Need a way to score a match
	- Number of word occurrences
	- Where in the document the word appears
		- Is it in the title? Big text? small text? colored? underlined?
	- How close two words appear to each other?
	- Exact match vs approximate match?

## PageRank

- As you crawl, store all websites that point back to a given website (backlinks)
- The more a website is linked to, the better the content
- Rank higher
- Links from higher ranked websites are more meaningful

#### Results

- Take all the matches you found
- Score all of them
- Sort them
- Return them to the user
- Profit???

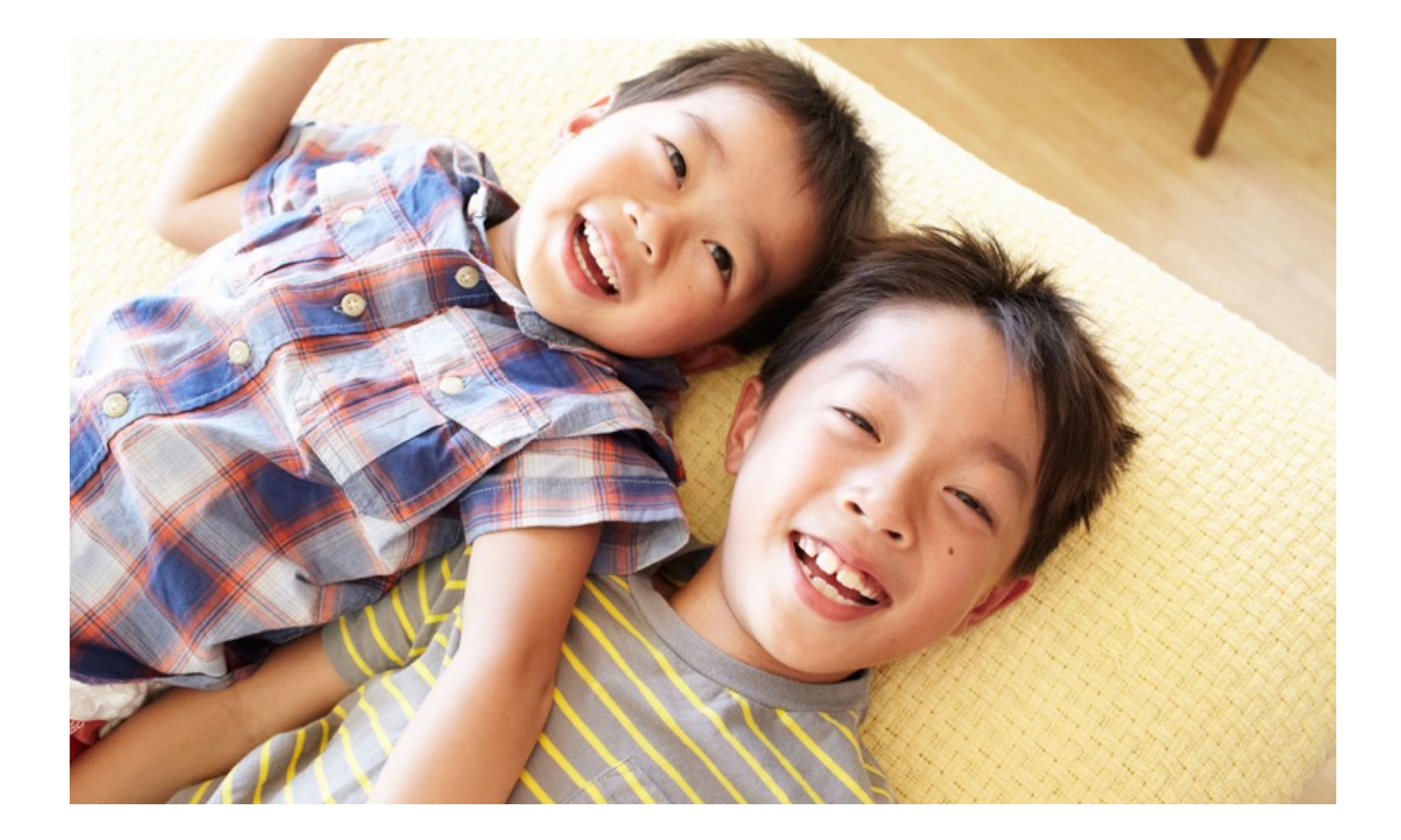

#### Good luck :)